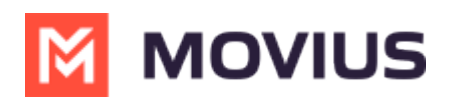

## **How do I update my MultiLine app?**

Last Modified on 05/15/2024 3:29 pm EDT

We recommend turning on automatic updates for your MultiLine app. However, you can also choose to update manually if you prefer.

- For iOS, follow App Store instructions here [\[external](https://support.apple.com/en-us/HT202180) link] [ [thttps://support.apple.com/en-us/HT202180] **.2**
- For Android, follow Google Play instructions here [\[external](https://support.google.com/googleplay/answer/113412?hl=en) link] [ [\(https://support.google.com/googleplay/answer/113412?hl=en\)](https://support.google.com/googleplay/answer/113412?hl=en) .